## **COOPERATION EDUCATIVE SESSION: AVRIL 2021 BP : 17353 DOUALA SERVICE DE L'ORGANISATION DES EXAMENS ET CONCOURS**

## **O**Edukamer

# **BACCALAUREAT BLANC**

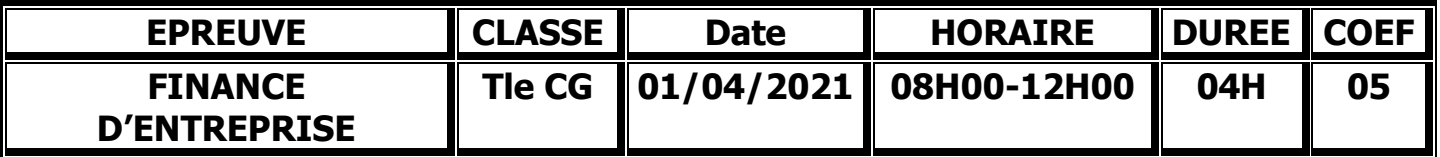

Document et matériels autorisés : Plan des comptes OHADA et calculatrice scientifique non programmable.

N.B : avant de traiter le sujet, vérifier qu'il comporte les pages 1/14 à 14 /14

Vous êtes candidat à un poste de comptable au cabinet d'expertise comptable DIOUF conseil basé à Bali Douala. Votre patron M NANA vous confie pour étude les dossiers suivants :

#### **DOSSIER 1 : ANALYSE FINANCIERE**

**DOSSIER 2 : COMPTABILITE DES SOCIETES**

- **Sous dossier 1 : FISCALITE**
- **Sous dossier 2 : AFFECTATION DU RESULTAT**
- **Sous dossier 3 : CONSTITUTION DES SOCIETES COMMERCIALES**

**DOSSIER 1 : ANALYSE FINANCIERE 40 Pts**

- **Annexe 1 : Bilan de la SA SIGMA au 31/12/2014**
- **Annexe 2 : Tableau de reclassement des postes de l'actif (à rendre avec la copie)**
- **Annexe 2 bis : Tableau de reclassement des postes du passif (à rendre avec la copie)**
- **Annexe 3 : Tableau de retraitement des postes de l'actif (à rendre avec la copie)**
- **Annexe 3 bis : Tableau de retraitement des postes du passif (à rendre avec la copie)**
- **Annexe 4 : Bilan Financier en grande masse (à rendre avec la copie)**
- **Annexe 5 : Tableau de calcul des ratios (à rendre avec la copie)**

La société anonyme SIGMA est une importante entreprise industrielle du secteur automobile. Elle vous demande de réaliser une étude financière à partir du bilan en annexe 1 :

#### **A. ANALYSE A PARTIR DU BILAN FONCTIONNEL**

#### **Travail à faire n°1 :**

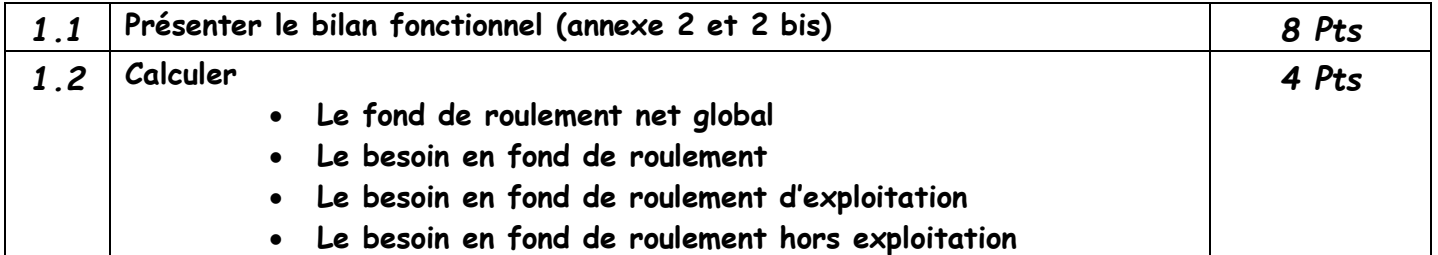

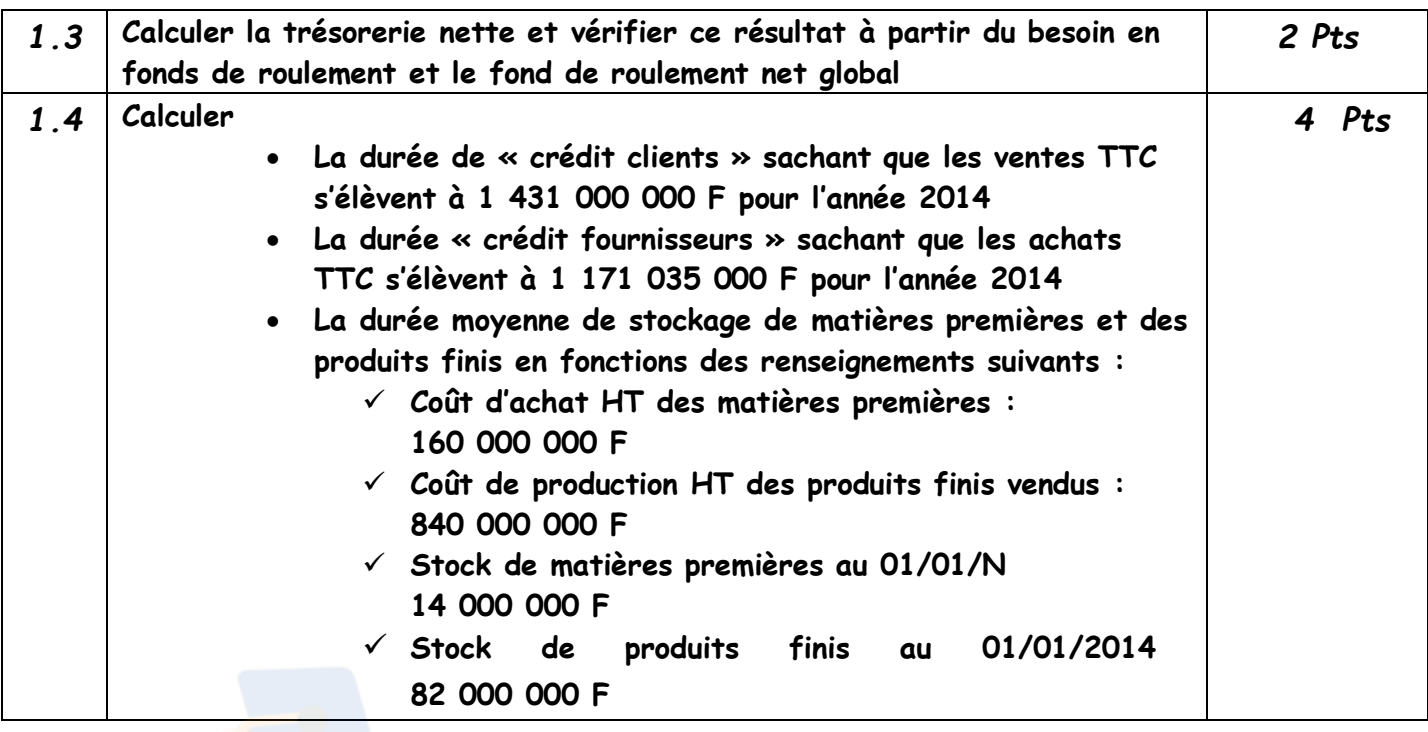

#### **B. ANALYSE A PARTIR DU BILAN FINANCIER**

#### **Renseignements complémentaires :**

- La moitié du bénéfice sera distribué
- La provision pour risque de 2 000 000 F (litige) est sans objet
- La provision pour charges entrainera un décaissement dans 14 mois
- Les dettes financières à plus d'un an s'élèvent à 105 000 000 F
- Parmi les dettes d'exploitation et les dettes diverses 3 000 000 F
- Valeur actuelle des biens
	- $\checkmark$  fonds commercial : 25 000 000 F,
	- $\times$  terrain 32 000 000 F
	- $\checkmark$  installations techniques, matériel et outillage 75 000 000 F
	- $\checkmark$  les constructions et les autres immobilisations corporelles valeur comptable nette
- les prêts seront remboursés de 1 800 000 F dans 6 mois
- les autres prêts ainsi que les autres immobilisations financières sont à plus d'un an
- le stock outil s'élève à 3 000 000 F pour les matières premières et à 12 000 000 F pour les produits finis
- dans les créances clients il y'a 22 000 000 F d'effets dont 15 000 000 F escomptables
- les écarts de conversions ont été couverts par une provision

#### **Travail à faire n°2 :**

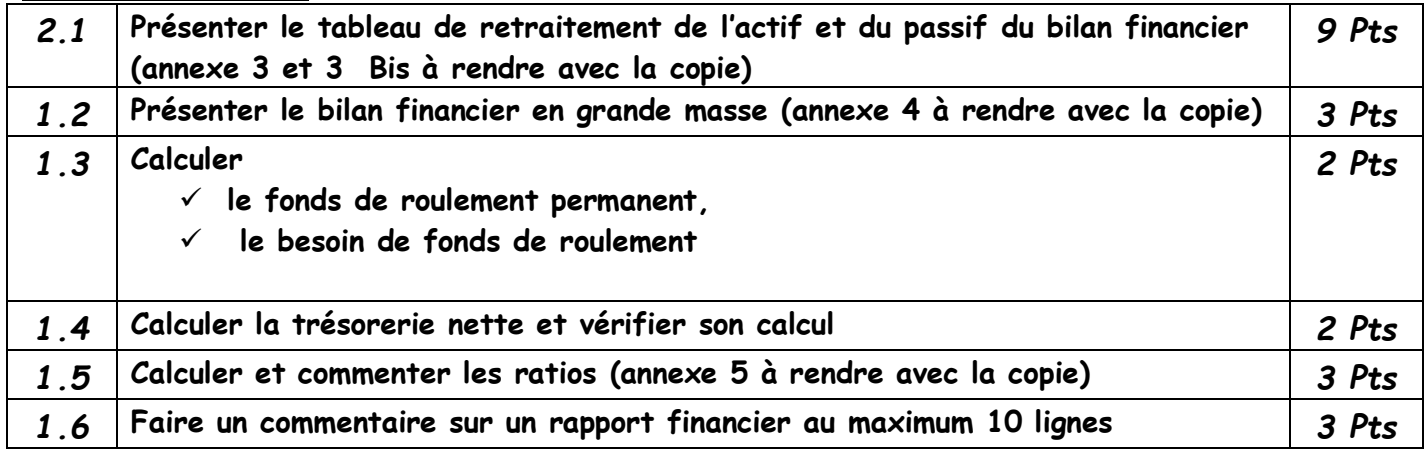

#### **Sous dossier 1 : Fiscalité 20 Pts**

- **Annexe 6 :** Rapport de l'inspecteur des impôts à la société
- **Annexe 7 :** Tableau CF 60 de la DSF (à rendre avec la copie)
- **Annexe 8 :** Tableau CF 61 de la DSF (à rendre avec la copie)
- **Annexe 9 :** Tableau CF 62 de la DSF (à rendre avec la copie)

Le projet de bilan arrêté le 31/12/2013 de la SA NAGHIS fait apparaitre les informations suivantes :

- Résultat activité ordinaire : 40 000 000 (créditeur)
- Résultat hors activité ordinaire : 5 000 000(débiteur)
- Report à nouveau : 1 200 000 (débiteur, fiscalement déductible)
- Chiffre d'affaire HT : 100 000 000 F

On vous fournit en annexe 1 le rapport de l'inspecteur des impôts à la société

#### **Travail à faire n°3 :**

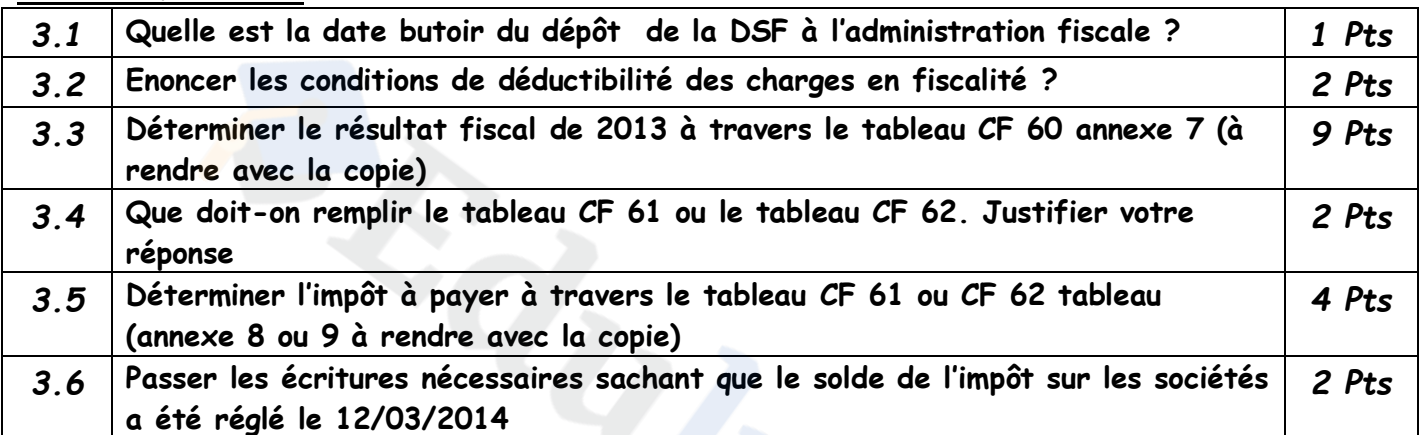

#### **Sous dossier 2 : Affectation du résultat 20 Pts**

Vous disposez des éléments suivants :

- **Annexe 10:** extrait de la balance de la SA MASYVA au 31/12/2013
- **Annexe 11** : planning de libération des apports de la SA MASYVA
- **Annexe 12** : extrait des statuts sur la répartition des bénéfices de la SA MASYVA
- **Annexe 13** : décision de l'AG concernant la répartition des bénéfices de l'exercice 2013
- **Annexe 14** : projet d'affectation du résultat de l'exercice 2013
- **Annexe 15** : tableau de calcul des dividendes brut et nets

#### **Travail à faire n°4 :**

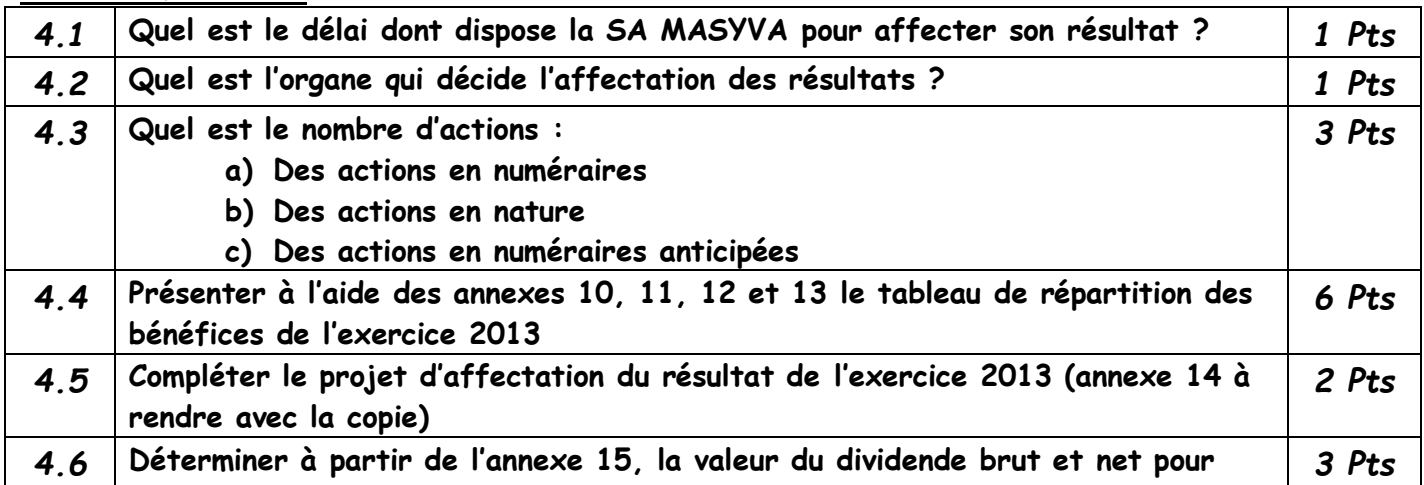

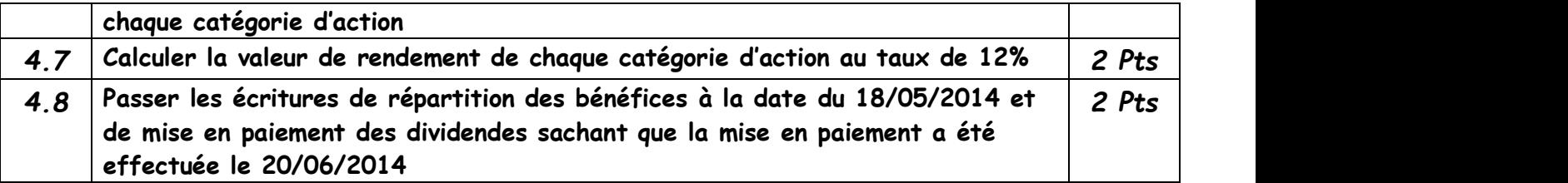

#### **Sous dossier 3 : CONSTITUTION DES SOCIETES COMMERCIALES 20 Pts**

Sur le conseil du cabinet DIOUF consulting, La SA NOTADI est constituée le 21/03/2013 par

- Des apports en numéraires libérés du minimum légal par versement bancaire dès la constitution.
- Des apports en nature (matériel de transport) 40 000 000 F

Les frais de constitutions réglés par chèque bancaire sont les suivants :

- $\checkmark$  Honoraire 178 875 F TTC
- $\checkmark$  Droit d'enregistrement 36 000 F

Le 01/09/2013, la société a procédé à l'appel du 2ème quart. Tous les actionnaires s sont libérés par virement bancaire le 30/09/2013. Mr LONG souscripteur de 1 000 actions s'est libéré de la totalité du solde de son apport.

Le 31/12/2013, l'extrait de la balance après inventaire de la SA NOTADI présente les soldes suivants

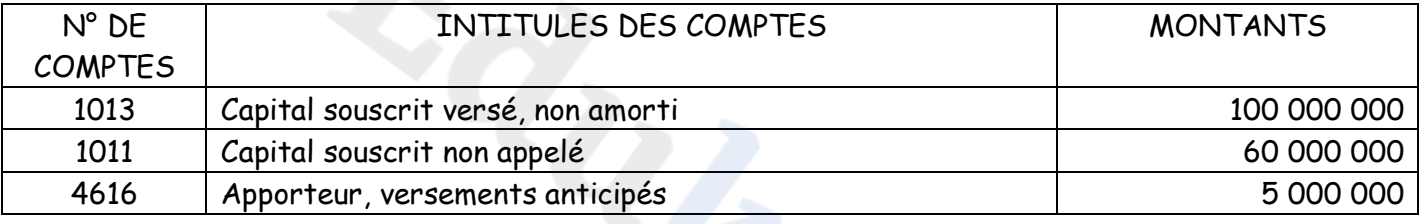

Le 13/06/2014, le conseil d'administration appelle le solde du capital. Tous les actionnaires se libèrent, le 14/07/2014 sauf monsieur NANDA, détenteur de 250 actions.

Le 15/08/2014 après plusieurs rappels, il est déclaré défaillant. Ses actions sont vendues à Monsieur NAWESSI (totalement libérées) au prix unitaire de 9 500F, les intérêts de retard s'élève à 7 550 F et les frais afférents de vente 4 750 F seront supportés par Monsieur NANDA. Le solde de monsieur NANDA lui est versé par chèque le 25/09/2014

#### **Travail à faire n°5 :**

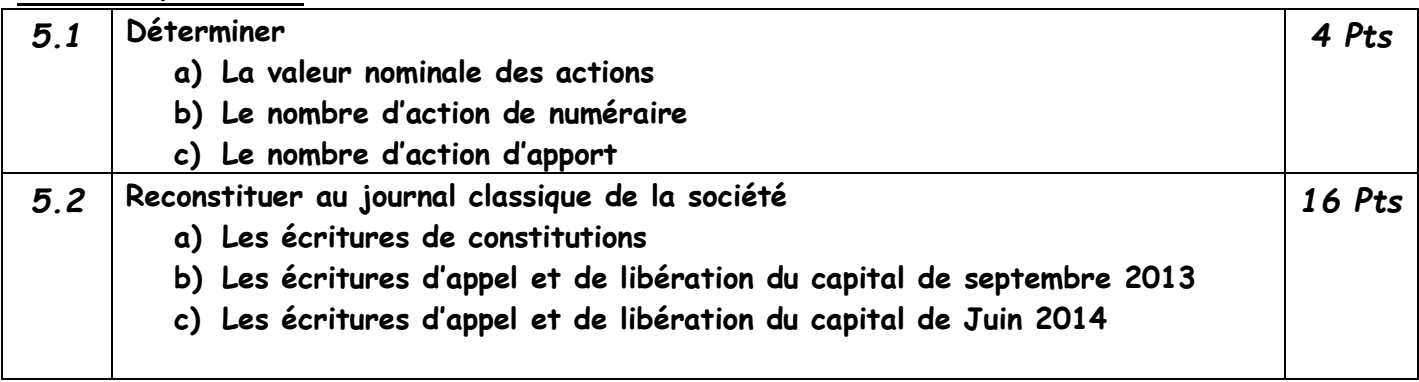

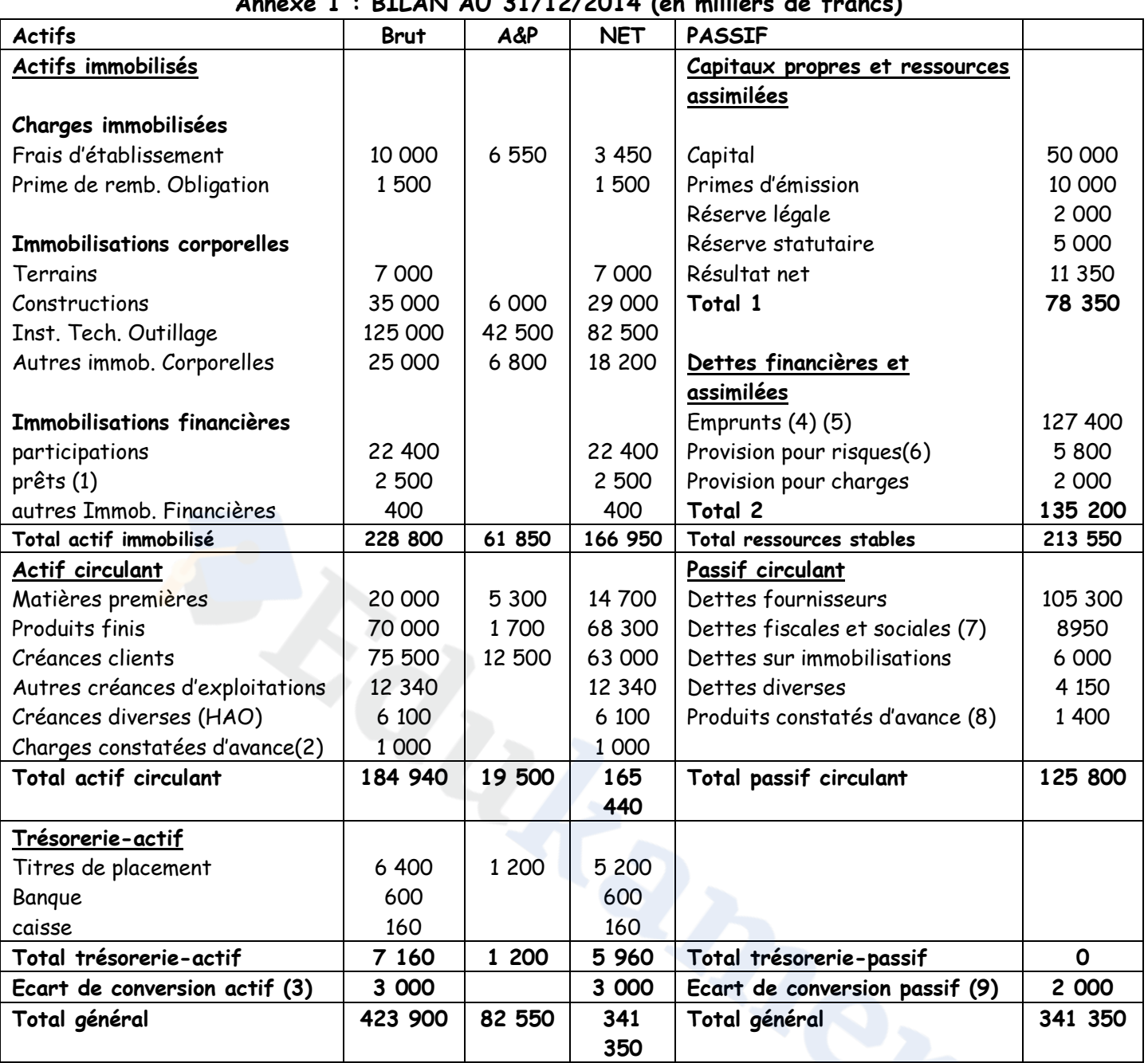

## **Annexe 1 : BILAN AU 31/12/2014 (en milliers de francs)**

**(1) Dont intérêts courus non échus 200 F**

**(2) Concernent l'activité ordinaire et la totalité est à moins d'un an**

- **(3) Concernent : les dettes fournisseurs 1 000 F ; les créances clients 2 000 F**
- **(4) Dont 5 900 F de concours bancaires**
- **(5) Dont 2 500 F d'intérêt courus non échus**
- **(6) Dont 3 000 F de provisions pour pertes de change sur créances clients et dettes fournisseurs**
- **(7) Dont 5 350 F de dettes fiscales d'IS**
- **(8) Concernent l'hors activité ordinaire (HAO) et la totalité est à mois d'un an**
- **(9) Concernent : les dettes-fournisseurs 1 500 F ; les créances clients 5 00 F**

#### **Annexe 6 : Rapport de l'inspecteur des impôts à la société**

- Le compte dotation aux amortissements ressort pour l'exercice 45 750 470 F, seul le matériel de bureau acquis le 1er /01/2010 est amorti selon le système dégressif. Les VNC au 31/12/2011 et au 31/12/2012 sont respectivement 22 500 000 F et 16 875 000 F. durée normal de l'immobilisation : 10 ans
- Intérêt en compte courant 2 800 000 F en rémunération des avances faites par les actionnaires le 01/09/2013 aux taux de 14% l'an. Taux de la BEAC 10,5%/
- La société a versé à titre de dons :
	- Au ministère de la santé pour l'achat des antirétroviraux nécessaire au traitement du VIH SIDA : 4 000 000 F
	- $\checkmark$  Aux lions indomptables pour leur qualification à la CAN 2014 : 2 000 000 F
	- $\checkmark$  A Coton Sport de Garoua pour son titre de champion de la phase aller de la MTN élite one : 4 000 000 F
- Les Dividende net comptabilisés provenant des sociétés non filiales se chiffrent à 8 350 000 F
- La société a dû payer 1 200 000 F d'amendes fiscales durant l'exercice
- Provision de 2 000 000 F pour dépréciation d'un stock de marchandises dont le coût d'achat est de 8 575 000 F et sur lequel on pratique un taux de marge de 20%. Le prix de vente probable de ces marchandises au 31/12/2013 est de 9 000 000 F
- Les frais d'assistance financière versés au cabinet d'audit ADAM'S situé en Afrique du Sud 3 500 000 F
- Primes d'assurance :
	- 4 000 000 F pour le matériel de transport
	- $\times$  2 000 000 F sur la tête du PDG
- Provision pour congés dotée au 31/12/2012 et au 31/12/2013 sont respectivement de 3 000 000 F et de 2 000 000 F
- Le directeur administratif et financier perçoit chaque mois une allocation forfaitaire de 200 000 F pour mission en France. De retour d'une mission effectuée en France il s'est fait rembourser 2 685 000 F sur présentation de notes de frais
- Produits exonérés d'IS : 2 500 000 F
- Les versements effectués au cours de l'exercice 2013 issus du Tableau 25 de la DSF à titre d'acompte d'IS est de 3 750 000 F

#### **Annexe 10 : extrait de la balance de la SA MASYVA au 31/12/2013**

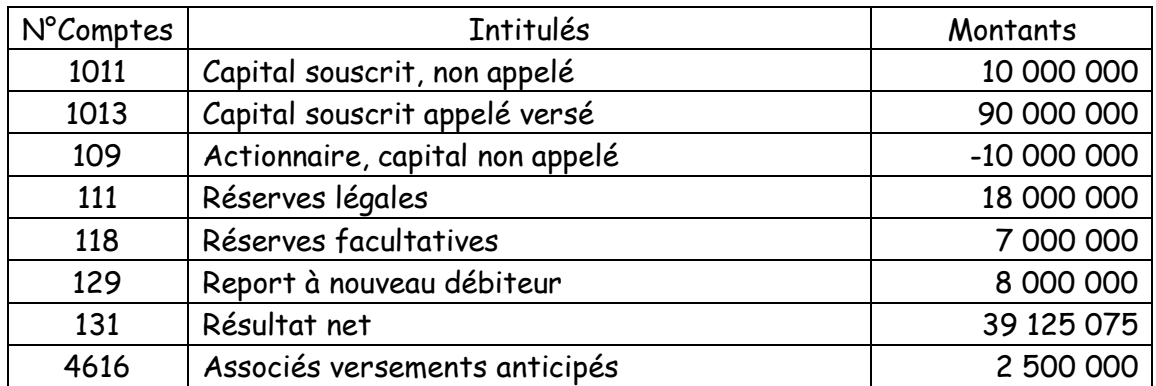

#### **Autres renseignements :**

- **La valeur nominale est de 10 000 F**
- **L'anticipation a eu lieu à la constitution de la société**

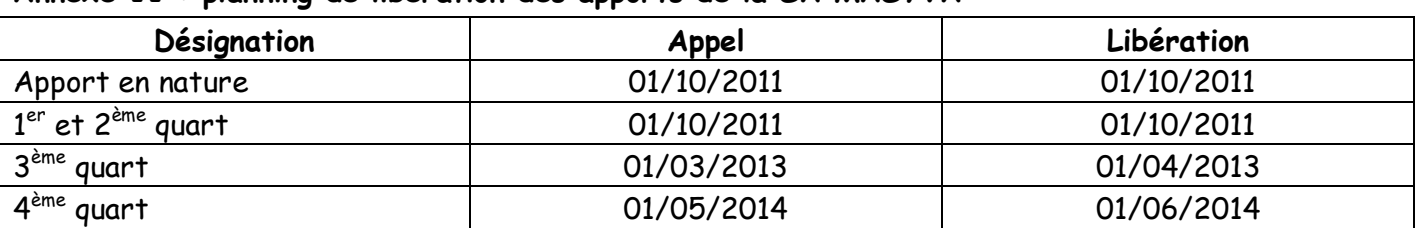

#### **Annexe 11 : planning de libération des apports de la SA MASYVA**

**N.B ; les versements anticipés ont eu lieu le 01/10/2011**

#### **Annexe 12 : extrait des statuts sur la répartition des bénéfices de la SA MASYVA**

L'article 8 des statuts sur la répartition des bénéfices stipule :

- Il sera prélevé la somme nécessaire pour doter la réserve légale dans les conditions légales
- Il sera ensuite prélevé la somme nécessaire pour distribuer aux actionnaires un premier dividende égal au capital libéré et non amorti des actions (y compris les versements anticipés) taux 6%
- Sur le surplus, l'assemblée générale a la faculté de prélever la somme nécessaire pour doter un fonds de réserve quelle décidera
- Le reste appartient aux actionnaires et permettra de servir un superdividende

#### **Annexe 13 : décision de l'AG concernant la répartition des bénéfices de l'exercice 2013**

**«** …… Il sera doté à la réserve facultative une somme de 4 500 000. Le superdividende par action sera arrondi à la dizaine de francs inférieur et le solde du bénéfice distribuable sera reporté au<br>nouveau... »<br>A contra de francs inférieur et le solde du bénéfice distribuable sera reporté au<br>mouveau... » nouveau… **»**

| Eléments     | Montants | Emploi<br>Stable | Actif circulant | Actif         | Trésorerie |
|--------------|----------|------------------|-----------------|---------------|------------|
|              |          |                  | <b>AO</b>       | circulant HAO | Actif      |
|              |          |                  |                 |               |            |
|              |          |                  |                 |               |            |
|              |          |                  |                 |               |            |
|              |          |                  |                 |               |            |
|              |          |                  |                 |               |            |
|              |          |                  |                 |               |            |
|              |          |                  |                 |               |            |
|              |          |                  |                 |               |            |
|              |          |                  |                 |               |            |
|              |          |                  |                 |               |            |
|              |          |                  |                 |               |            |
|              |          |                  |                 |               |            |
|              | e.       |                  |                 |               |            |
|              |          |                  |                 |               |            |
|              |          |                  |                 |               |            |
|              |          |                  |                 |               |            |
|              |          |                  |                 |               |            |
|              |          |                  |                 |               |            |
|              |          |                  |                 |               |            |
|              |          |                  |                 |               |            |
|              |          |                  |                 |               |            |
| <b>TOTAL</b> |          |                  |                 |               |            |
|              |          |                  |                 |               |            |

**Annexe 2 : Tableau de reclassement de l'actif** 

**Annexe 15 : tableau de calcul des dividendes brut et nets**

| Eléments           | Actions en nature | Actions de numéraire<br>partiellement libérées | Actions de numéraire<br>totalement libérées |
|--------------------|-------------------|------------------------------------------------|---------------------------------------------|
| Intérêt statutaire |                   |                                                |                                             |
|                    |                   |                                                |                                             |
| Superdividende     |                   |                                                |                                             |
| Dividende total    |                   |                                                |                                             |
| Nombres d'actions  |                   |                                                |                                             |
| Dividende unitaire |                   |                                                |                                             |
| IRCM (16,5%)       |                   |                                                |                                             |
| Dividende net      |                   |                                                |                                             |

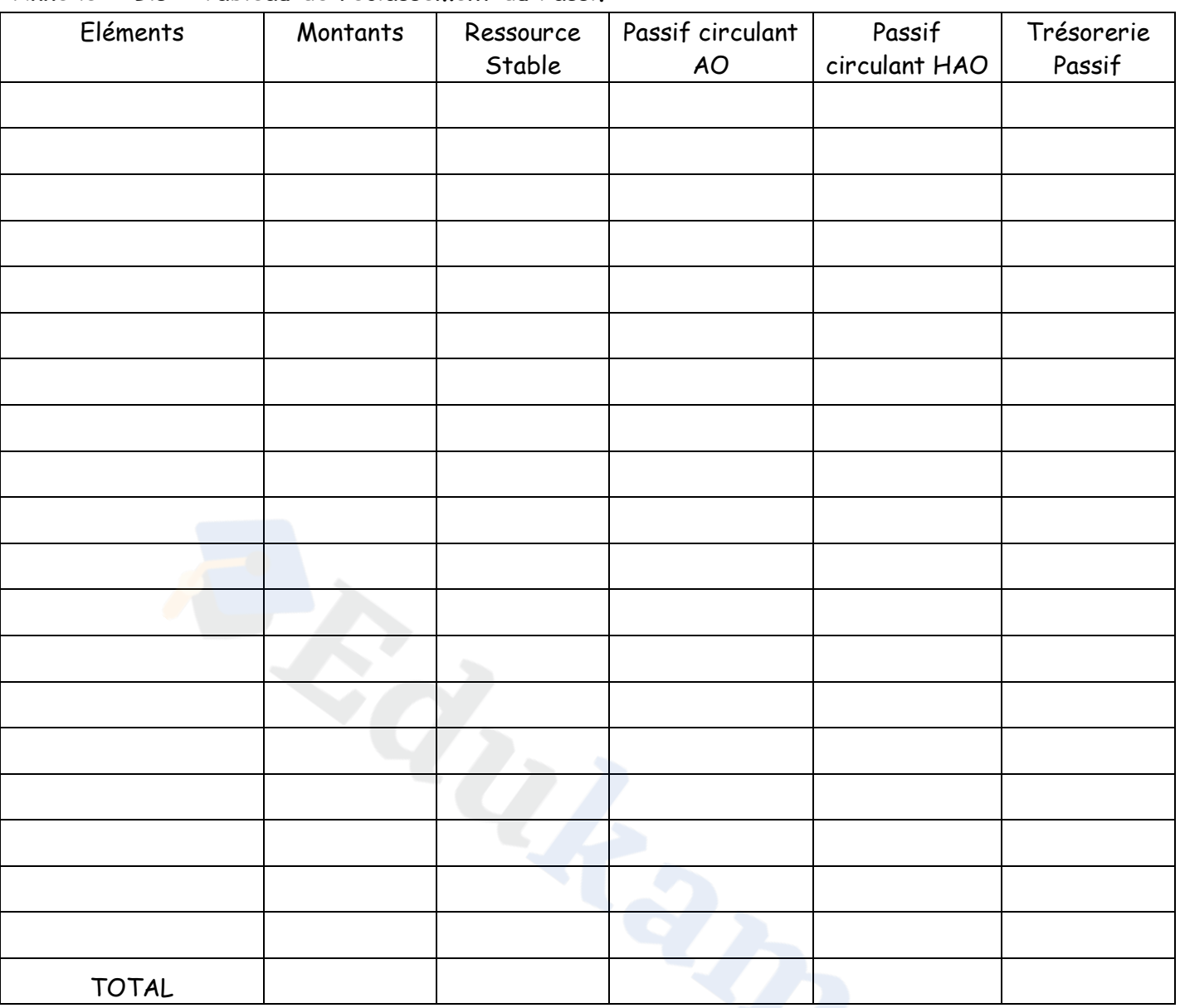

## **Annexe 2 Bis : Tableau de reclassement du Passif**

# **Annexe 14 : projet d'affectation du résultat de l'exercice 2013**

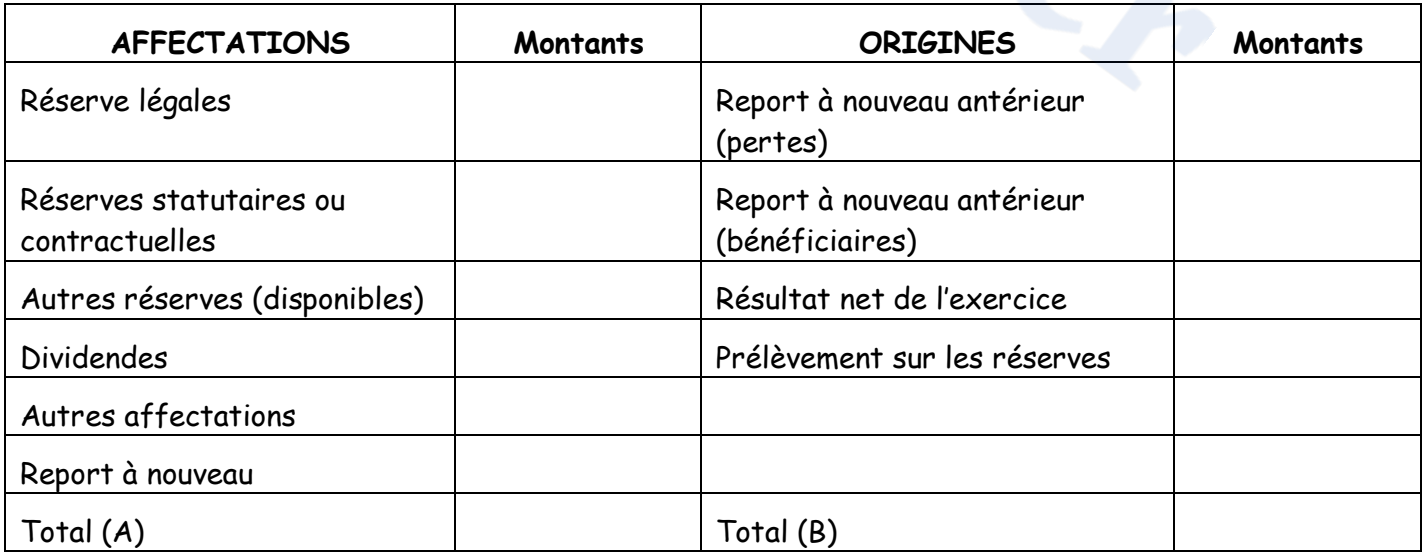

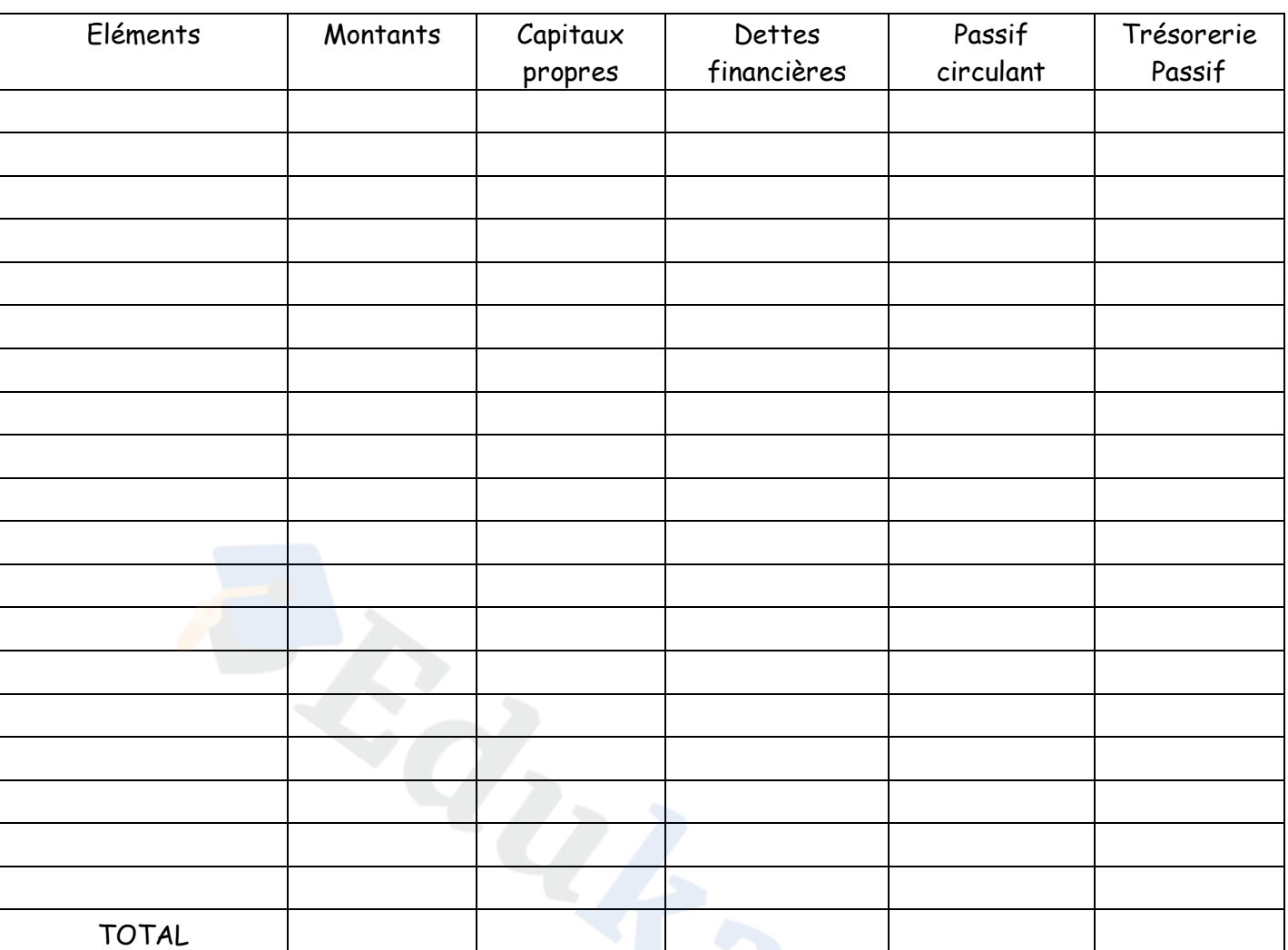

## **Annexe 3 Bis : Tableau de retraitement des postes du Passif**

## **Annexe 4 : Bilan financier en grande masse**

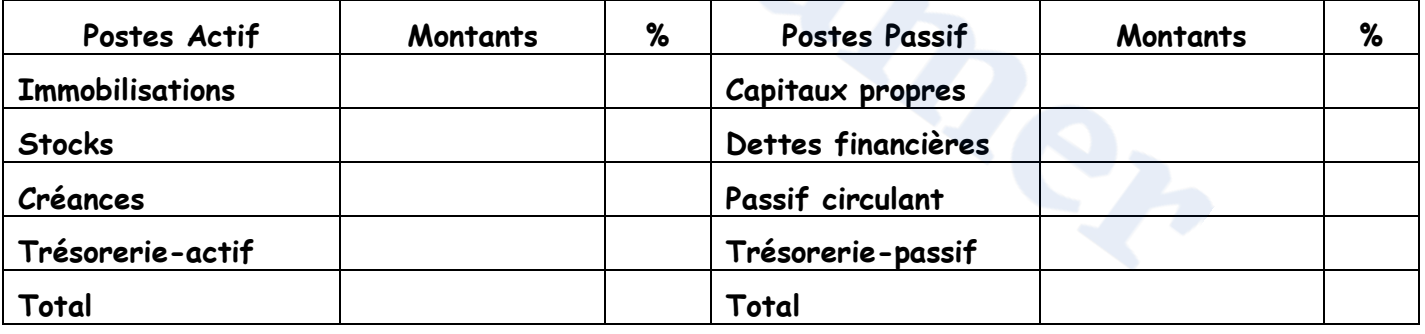

#### **Annexe 5 : Calcul des ratios**

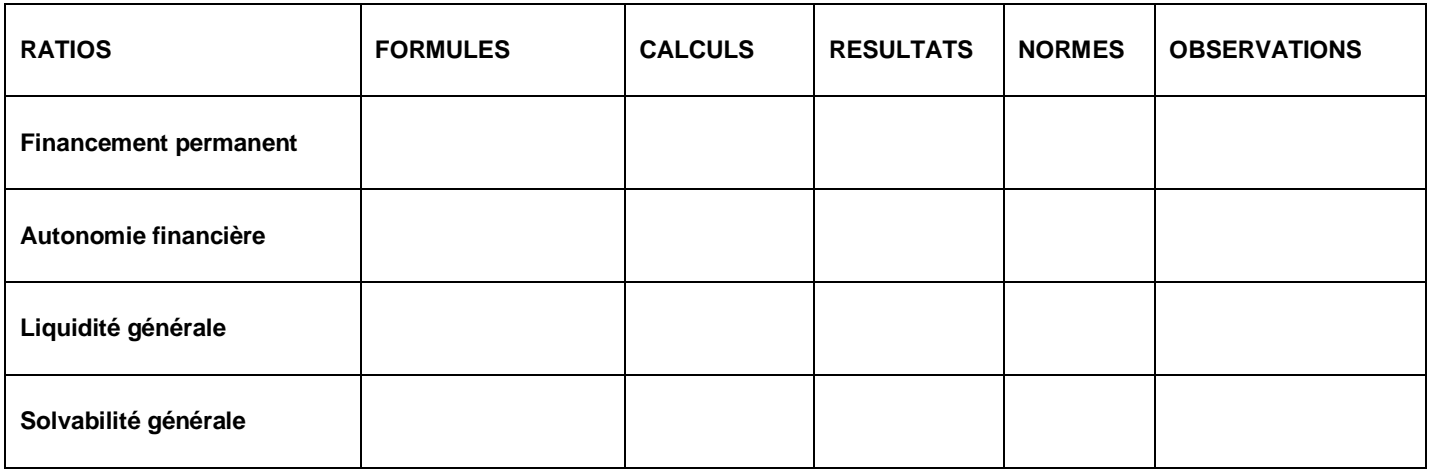

#### **Annexe 7 : Tableau CF 60 de la DSF (à rendre avec la copie)**

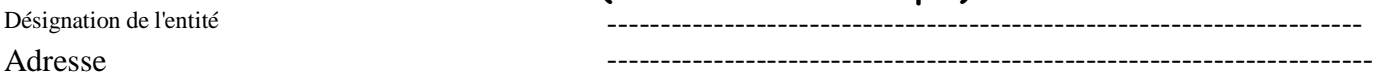

Numéro d'Identification -------------------Exercice closle 31-12--------- Durée (en mois)------

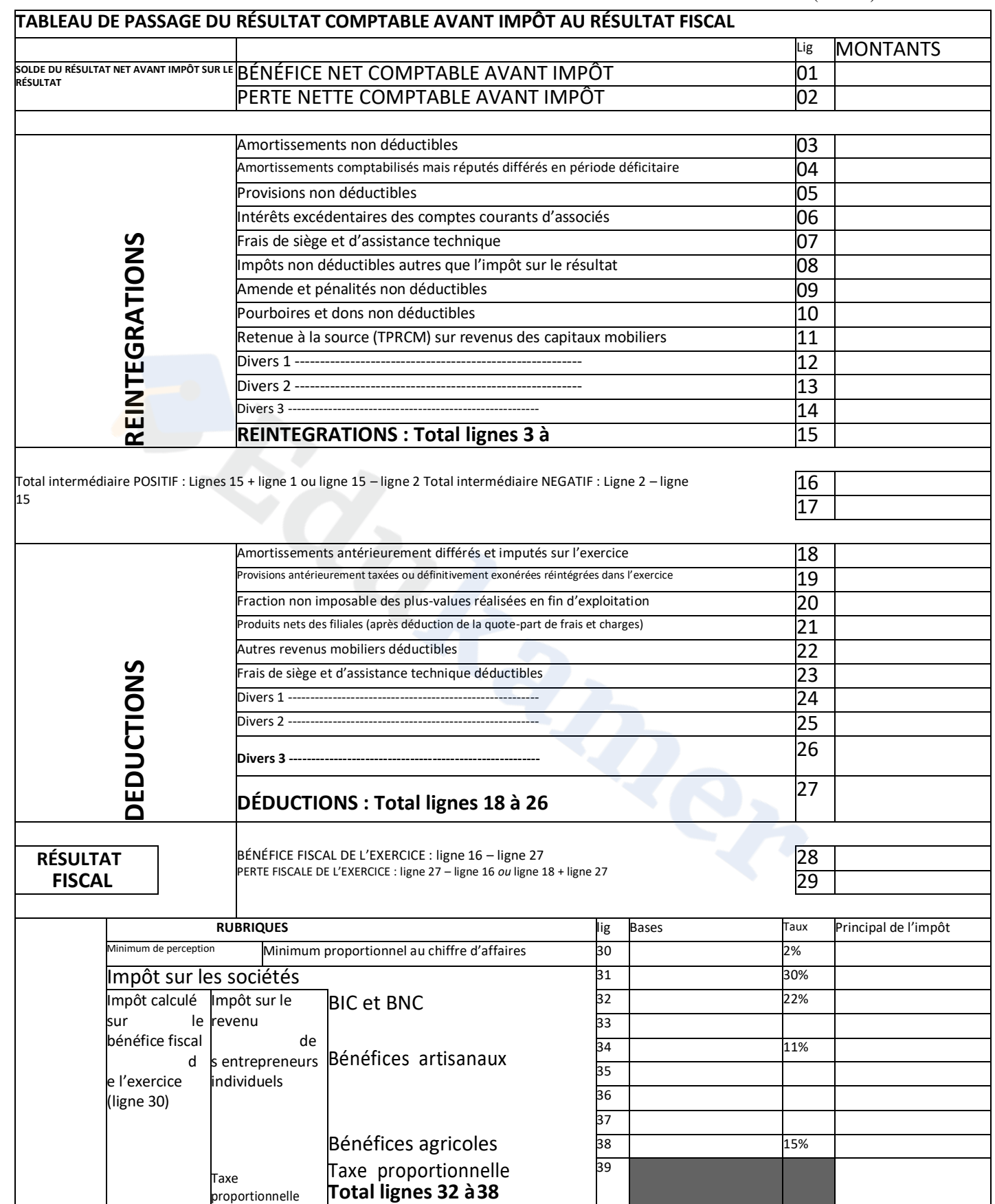

 $\overline{a}$ 

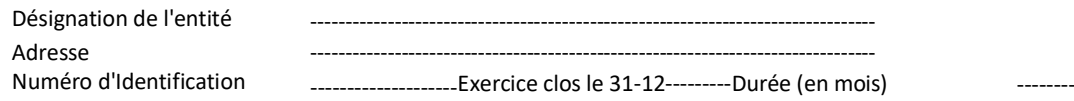

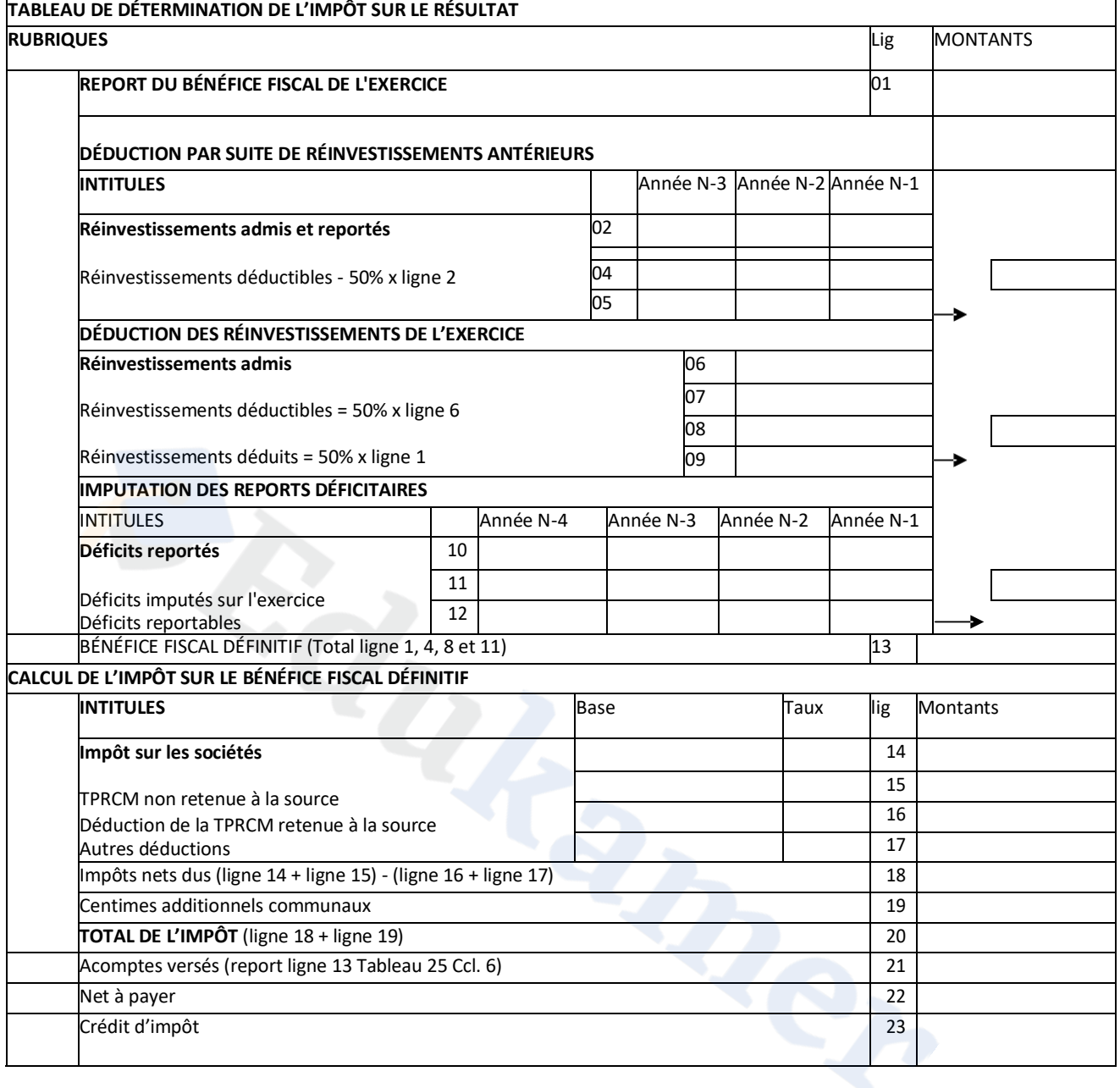

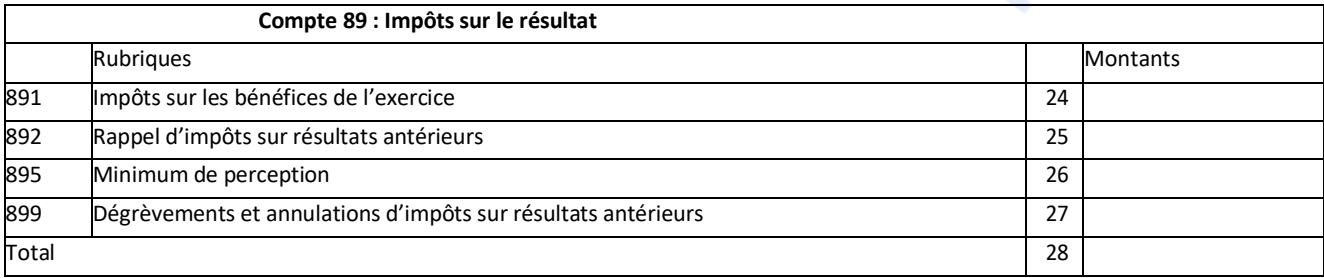

## **Annexe 9 : tableau 62 de la DSF (à rendre avec la copie)**

**Désignation de l'entreprise 62 Adresse Numéro d'Identification Exercice clos le**

**TABLEAU DE DETERMINATION DU MINIMUM DE PERCEPTION**

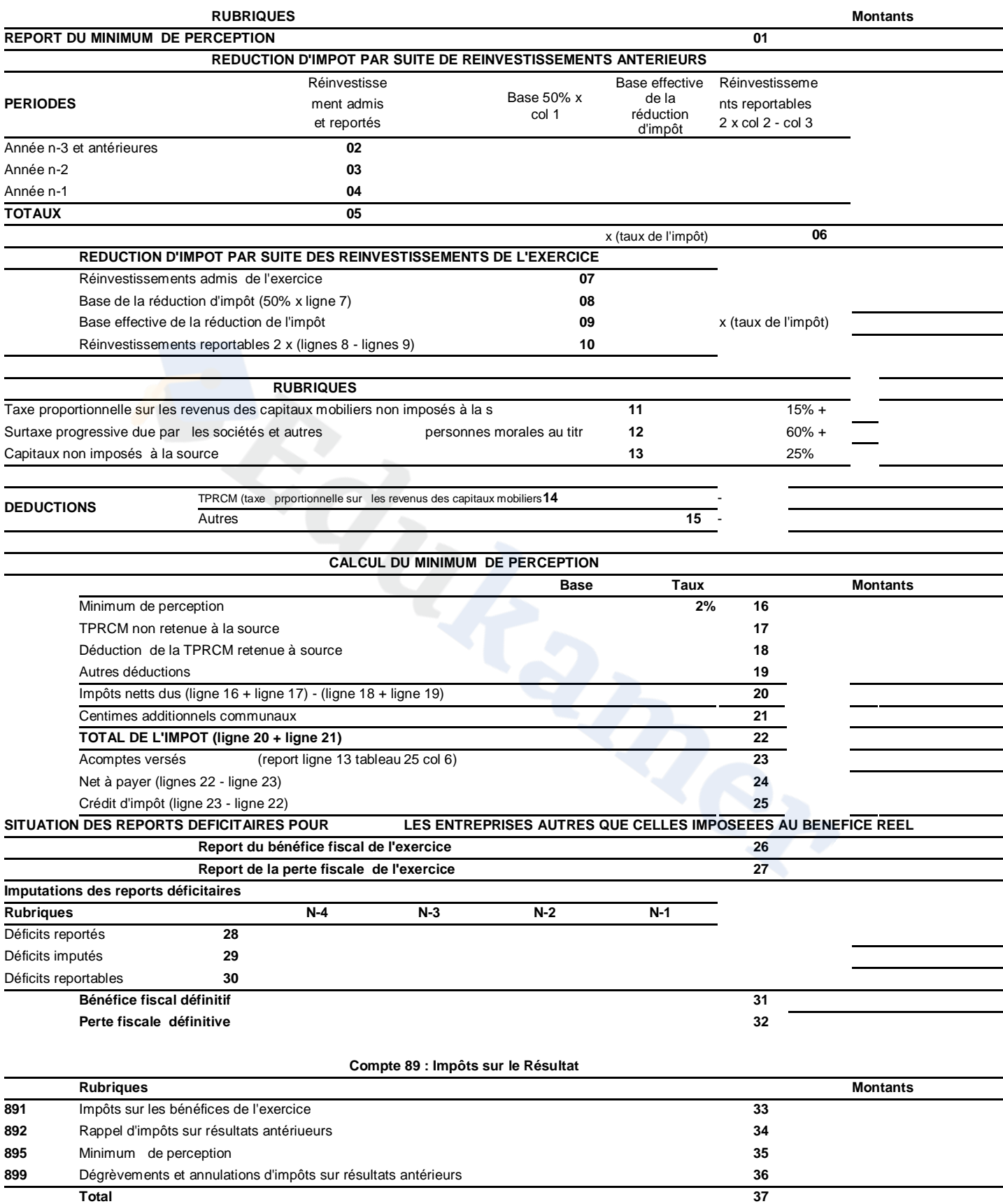

**Annexe 3 : Tableau de retraitement des postes de l'actif** 

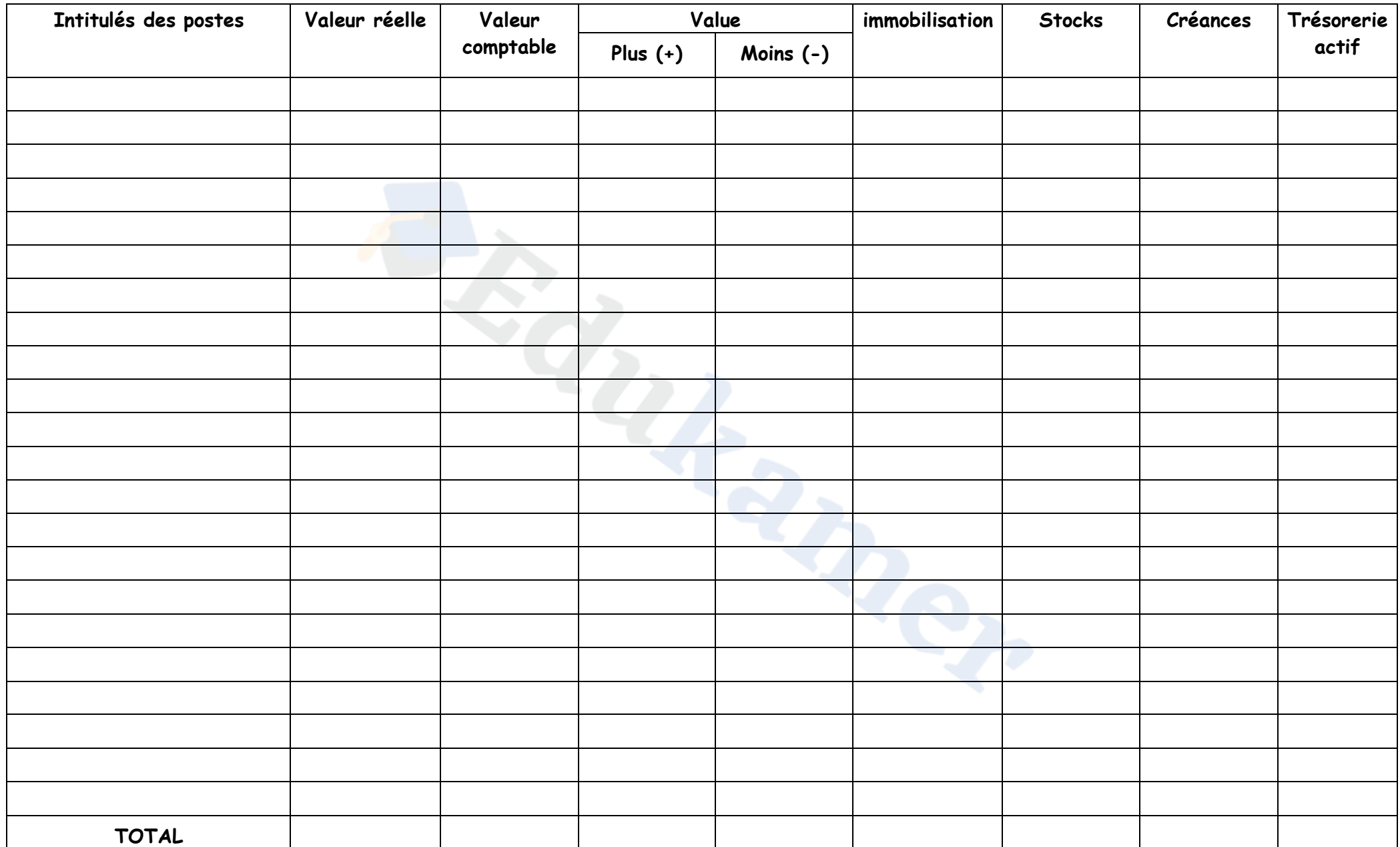